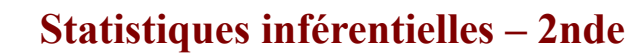

# **A) Échantillonnage**

#### **1) Notion d'échantillons**

*Exemples* : On propose plusieurs situations d'échantillonnage

- 1) Sur l'ensemble des cartes à puce produites par une entreprise en une semaine, on en prélève 200. On dit que cet ensemble de 200 cartes à puce constitue un **échantillon de taille 200** de la population de toutes les cartes à puce produites en une semaine.
- 2) On s'intéresse aux intentions de vote lors d'une élection. On sonde 1000 personnes en leur demandant leur intention de vote. L'ensemble de ces 1000 personnes constitue un **échantillon de taille 1000** de la population totale des électeurs.
- 3) On lance une pièce de monnaie 50 fois de suite (successivement) et on note les résultats obtenus. L'ensemble de ces 50 lancers constitue un **échantillon de taille 50**.

*Définition* : Un **échantillon de taille** *n* est constitué des résultats de *n* répétitions indépendantes de la même expérience sur l'ensemble des personnes ou objets sur lesquels porte l'étude statistique (la population).

Un **échantillon** issu d'une population est donc l'ensemble de quelques éléments de cette population.

### **2) Simulations d'expériences aléatoires**

*Exemple* : On considère l'expérience aléatoire qui consiste à lancer un dé à 6 faces. Le programme Python suivant permet de simuler cette expérience.

from random import\*

 $return(r)$ 

 $r$ =randint $(1,6)$ 

 $def d\acute{e}()$ :

Note : La fonction **randint** renvoie un nombre aléatoire entier de 1 à 6.

```
\gg dé()
\mathbf{1}
```
On exécute le programme et on obtient l'affichage ci-contre. Cela signifie que le logiciel a simulé un lancer de dé et on a obtenu un « 1 ».

La règle du jeu veut que si le résultat est « 1 » ou « 6 », on gagne.

Dans le cas contraire, on perd. On répète *n* fois de suite cette expérience à deux issues (gagner ou perdre) consistant à lancer le dé.

On modifie et complète le programme Python afin from random import\*

de simuler *n* lancers de dé. Le programme affiche le nombre de fois que l'on gagne.

La variable **n** désigne le nombre de lancers. La variable **s** permet de compter le nombre de fois que l'on gagne : le dé s'arrête sur «1 » ou sur « 6 »

 On exécute le programme et on  $\gg$  dé(10) obtient l'affichage ci-contre.  $\overline{\mathcal{R}}$ Cela signifie que sur 10 lancers, on a gagné 3 fois.

#### **3) Loi des grands nombres**

from random import\*

Modifions le programme afin d'afficher en sortie la fréquence de jeux gagnés sur un échantillon de  $def d(e(n))$ : *n* lancers de dé.  $s = \theta$ 

```
Il suffit de remplacer dans la dernière ligne 
return(s) (l'effectif) par return(s/n) 
(la fréquence).
```
6

3

```
for k in range(n):
    r = randint(1, 6)if r == 1 or r == 6:
         s = s + 1return(s/n)
```

```
>> dé(10)
                     On exécute le programme pour des valeurs de n de plus 
 0.2 en plus grandes. 
 >> dé(100)
                     Ci-contre les résultats obtenus à l'aide du logiciel.
 0.32\gg dé(1000)
                      On constate que, plus n devient grand, plus les 
 0.328
                      fréquences observées semblent se rapprocher d'une 
 >> dé(5000)
 0.3372
                   valeur théorique égale à \frac{1}{2}>>> dé(100000)
                                                 3
 0.33353
En effet, la probabilité de gagner (obtenir un « 1 » ou un « 6 ») est égale à
  p = \frac{2}{6}=\frac{1}{2}
```
*Théorème* (*Loi des grands nombres*) : Lorsque *n* devient grand, sauf exception, la fréquence observée est proche de la probabilité théorique

```
def d\acute{e}(n):
     s = \thetafor k in range(n):
          r = randint(1, 6)if r==1 or r==6:
                s = s + 1
```
 $return(s)$ 

### **B) Estimations 1) Estimation ponctuelle**

On se propose maintenant de répéter N fois la simulation de l'expérience aléatoire précédente. Dans chaque cas, pour *n* suffisamment grand, la fréquence observée *f*

devrait être proche de la probabilité théorique  $p = \frac{1}{2}$ 3

On veut calculer la proportion des cas pour lesquels l'écart entre *f* et *p* est

inférieur ou égale à  $\frac{1}{\sqrt{2}}$ √*n* Après avoir importé le module **math**, nécessaire pour utiliser la fonction **abs** (valeur absolue), on complète le programme précédent avec la fonction **estim**.

from math import\*  $def$  estim $(N, n)$ :  $c = \theta$ for  $k$  in range $(N)$ :  $f = d\acute{e}(n)$ f=de(n)<br>**if** abs(f-1/3)<=1/sqrt(n):  $return (c/N)$ 

```
abs(f-1/3) est l'écart entre f et \frac{1}{2}
```
 $0.9$ 

```
\sqrt{n} se note sart(n).
                          On exécute le programme pour différentes valeurs de 
\gg estim(10, 10000)N en choisissant n suffisamment grand, 
                          soit n = 10000.
\gg estim(50,10000)
```
3

0.96 On trouve des valeurs proches de 0,95 ce qui signifie >>> estim(100,10000) que dans 95 % des cas, l'écart entre la fréquence 0.96 observée *f* et la probabilité *p* est inférieur ou égale à 0,01. En effet :  $\frac{1}{\sqrt{2}}$  $=\frac{1}{\sqrt{1-\frac{1}{2}}}$  $=0,01$ √*n*  $\sqrt{10000}$ 

*Principe de l'estimation : Pour n assez grand, f donne une bonne estimation de p* dans environ 95 % des cas.

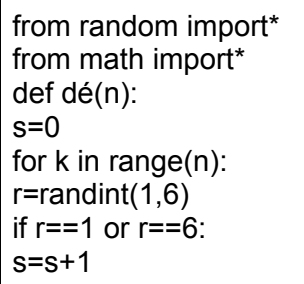

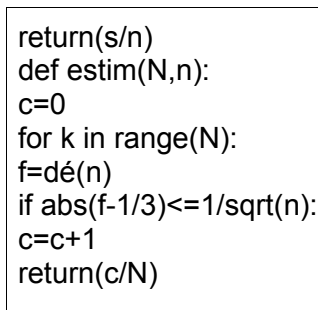

### **2) Les intervalles de confiance**

*Définition :* On appelle intervalle  $[a, b]$  l'ensemble de tous les nombres réels compris entre *a* et *b* (inclus); ainsi  $x \in [a, b]$  revient à  $a \le x \le b$ 

Avec les conclusions de la partie précédente on peut ainsi définir la notion d'« intervalle de confiance »

*Définition* : Soit *p* la fréquence théorique d'un processus aléatoire ; l'estimation de la fréquence observée sur un échantillon de taille *n* parmi une

population de taille *N* est :  $I_c = \left| p - \frac{1}{\sqrt{N}} \right|$ √*n* ;  $p + \frac{1}{2}$  $\frac{1}{\sqrt{n}}$  à 95 % de fiabilité

*Exemple* : On lance un dé à 4 faces (tétraédrique) ; on étudie la fréquence d'obtenir le « 4 » sur un échantillon de plusieurs simulations de taille *n* On note *f* la fréquence observée sur chaque simulation

• pour  $n=20$  on a  $I_c = \left| \frac{1}{4} \right|$  $\frac{1}{4} - \frac{1}{\sqrt{2}}$  $\sqrt{20}$  $\frac{1}{4}$  $\frac{1}{4} + \frac{1}{\sqrt{20}}$  = [0,026 *;* 0,474]

• pour 
$$
n=50
$$
 on a  $I_C = \left[ \frac{1}{4} - \frac{1}{\sqrt{50}}; \frac{1}{4} + \frac{1}{\sqrt{50}} \right] = [0,109; 0,391]$ 

• pour 
$$
n=100
$$
 on a  $I_c = \left[\frac{1}{4} - \frac{1}{\sqrt{100}}; \frac{1}{4} + \frac{1}{\sqrt{100}}\right] = [0,15;0,35]$ 

• pour 
$$
n=500
$$
 on a  $I_c = \left[\frac{1}{4} - \frac{1}{\sqrt{500}}; \frac{1}{4} + \frac{1}{\sqrt{500}}\right] = [0,205; 0,295]$ 

• pour 
$$
n=1000
$$
 on a  $I_c = \left[\frac{1}{4} - \frac{1}{\sqrt{1000}}; \frac{1}{4} + \frac{1}{\sqrt{1000}}\right] = [0,218; 0,282]$ 

Ainsi, on peut déduire que plus la taille de l'échantillon est grand, plus l'intervalle de confiance est précis

#### *Exercices* :

- 1) On lance 1 pièce ; déterminer l'intervalle de confiance de la fréquence du « pile » pour un échantillon de taille 150
- 2) On lance 1 dé à 6 faces ; déterminer l'intervalle de confiance de la fréquence du « 4 » pour un échantillon de taille 250
- 3) On lance 1 dé à 8 faces ; déterminer l'intervalle de confiance de la fréquence du « 7 » pour un échantillon de taille 500

## **C) Tests d'hypothèses**

### **1) Étude de plusieurs pièces**

On souhaite vérifier si une pièce de monnaie est bien équilibrée (non truquée) Pour cela, on effectue plusieurs simulations de *n* lancers

On se propose de tester 5 pièces différentes :

- pièce  $\underline{A}$  : avec 20 lancers on obtient 12 « pile »
- pièce B : avec 50 lancers on obtient 33 « pile »
- pièce C : avec 80 lancers on obtient 28 « pile »
- pièce D : avec 120 lancers on obtient 68 « pile »
- pièce E : avec 150 lancers on obtient 62 « pile »

Quelles sont les pièces « truquées » et les pièces « non truquées » ?

# **2) Prise de décision**

*Propriétés* : Soit une fréquence théorique *p* et une fréquence observée *f* sur un échantillon de taille *n*, on note l'hypothèse  $H_0$ : «  $f \simeq p$  » à 95 % de fiabilité

- si  $f \in \left| p \frac{1}{\sqrt{p}} \right|$ √*n* ;  $p + \frac{1}{\sqrt{p}}$  $\frac{1}{\sqrt{n}}$  alors on peut estimer que *H*<sub>0</sub> est vraie avec une fiabilité de 95 %
- si  $f \notin \left| p \frac{1}{\sqrt{p}} \right|$ √*n* ;  $p + \frac{1}{\sqrt{p}}$  $\frac{1}{\sqrt{n}}$  alors on peut estimer que *H*<sub>0</sub> est fausse avec une risque de 5 %

*Exemples* : On applique ce test d'hypothèse aux 5 pièces précédentes

- pièce  $A$  : avec 20 lancers on obtient 12 « pile » on a  $f = \frac{12}{20}$  $rac{12}{20} = 0,6$  et  $I_c = \frac{1}{2}$  $\frac{1}{2} - \frac{1}{\sqrt{2}}$  $\sqrt{20}$  $\frac{1}{2}$  $\frac{1}{2}$  +  $\frac{1}{\sqrt{20}}$  = [0,276 *;* 0,723] donc *f* ∈*I <sup>C</sup>* donc la pièce A n'est pas truquée
- pièce  $\underline{B}$  : avec 50 lancers on obtient 33 « pile » on a  $f = \frac{33}{50}$  $\frac{33}{50} \approx 0,67$  et  $I_c = \frac{1}{2}$  $\frac{1}{2} - \frac{1}{\sqrt{5}}$  $\sqrt{50}$  $\frac{1}{2}$  $\frac{1}{2}$  +  $\frac{1}{\sqrt{50}}$  = [0,359 *;* 0,641] donc  $f \notin I_c$  donc la pièce B est truquée
- pièce C : avec 80 lancers on obtient 28 « pile » on a  $f = \frac{28}{30}$  $\frac{28}{80}$ =0,35 et  $I_c = \frac{1}{2}$  $\frac{1}{2} - \frac{1}{\sqrt{8}}$ √80  $\frac{1}{2}$  $\frac{1}{2} + \frac{1}{\sqrt{80}}$  = [0,388 *;* 0,612] donc *f* ∉*I <sup>C</sup>* donc la pièce C est truquée
- pièce D : avec 120 lancers on obtient 68 « pile » on a  $f = \frac{68}{126}$  $\frac{68}{120} \approx 0.57$  et  $I_c = \frac{1}{2}$  $\frac{1}{2} - \frac{1}{\sqrt{8}}$ √80  $\frac{1}{2}$  $\frac{1}{2}$  +  $\frac{1}{\sqrt{80}}$  = [0,409 *;* 0,591] donc *f* ∈*I <sup>C</sup>* donc la pièce D n'est pas truquée
- pièce E : avec 150 lancers on obtient 62 « pile » on a  $f = \frac{62}{156}$  $\frac{62}{150} \approx 0,413$  et  $I_c = \frac{1}{2}$  $\frac{1}{2} - \frac{1}{\sqrt{15}}$  $\sqrt{150}$  $\frac{1}{2}$  $\frac{1}{2}$  +  $\frac{1}{\sqrt{150}}$  = [0,418 *;* 0,582] donc *f* ∉*I <sup>C</sup>* donc la pièce E est truquée

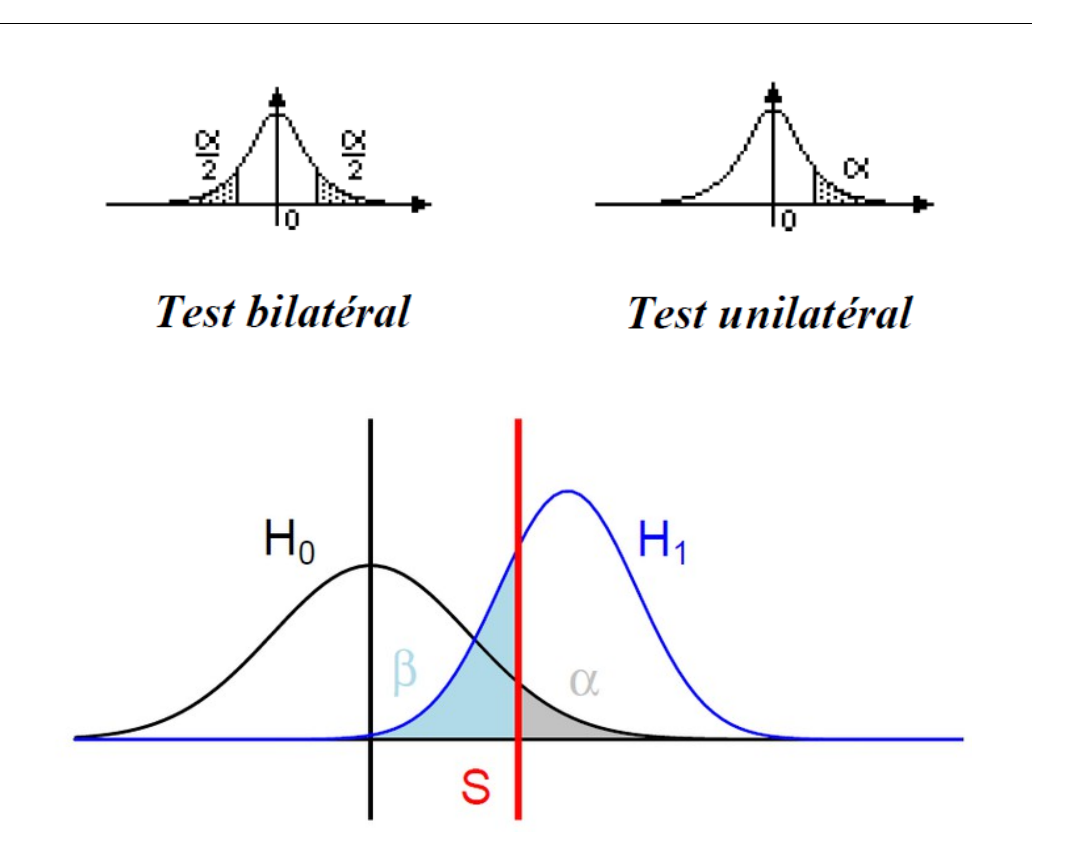